<< CorelDRAW >>

, tushu007.com

- << CorelDRAW >>
- 13 ISBN 9787564702304
- 10 ISBN 7564702303

出版时间:2010-2

页数:350

字数:470000

extended by PDF and the PDF

http://www.tushu007.com

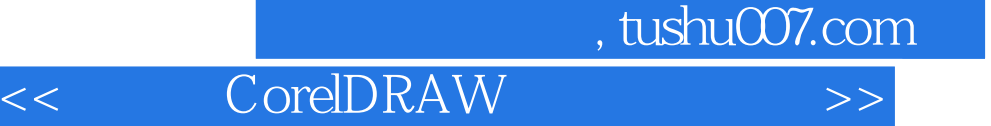

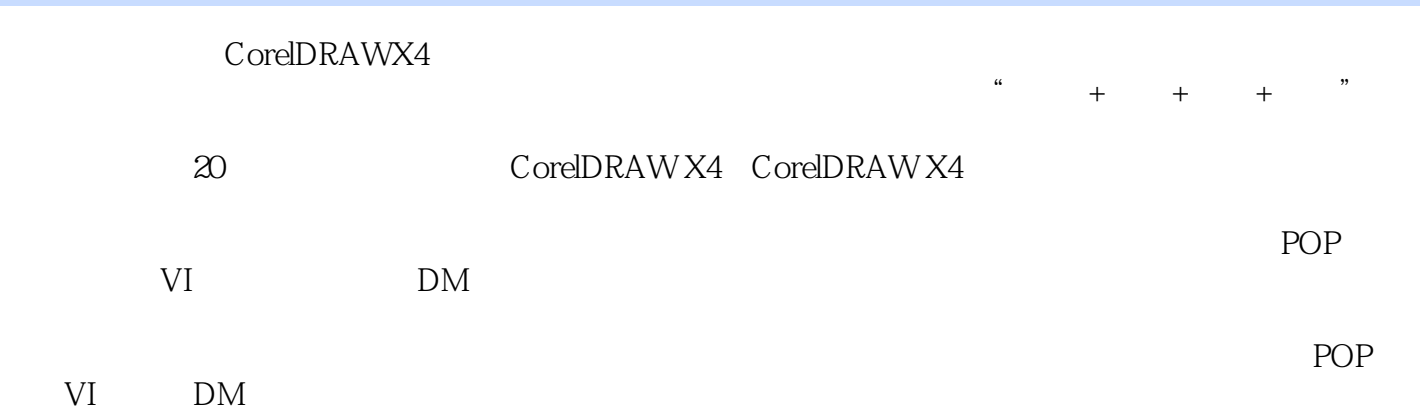

 $,$  tushu007.com

<< CorelDRAW >>

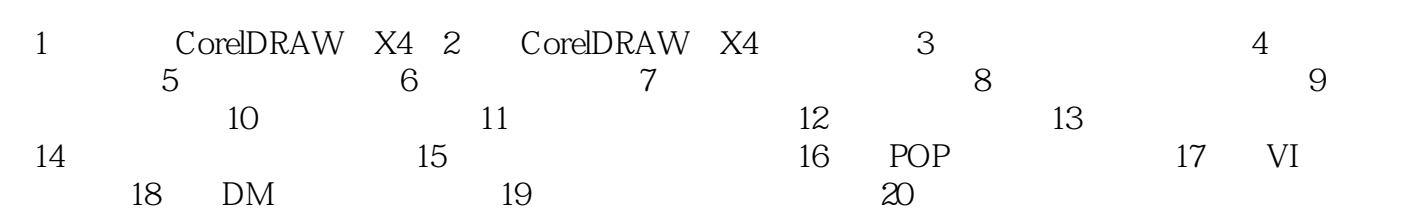

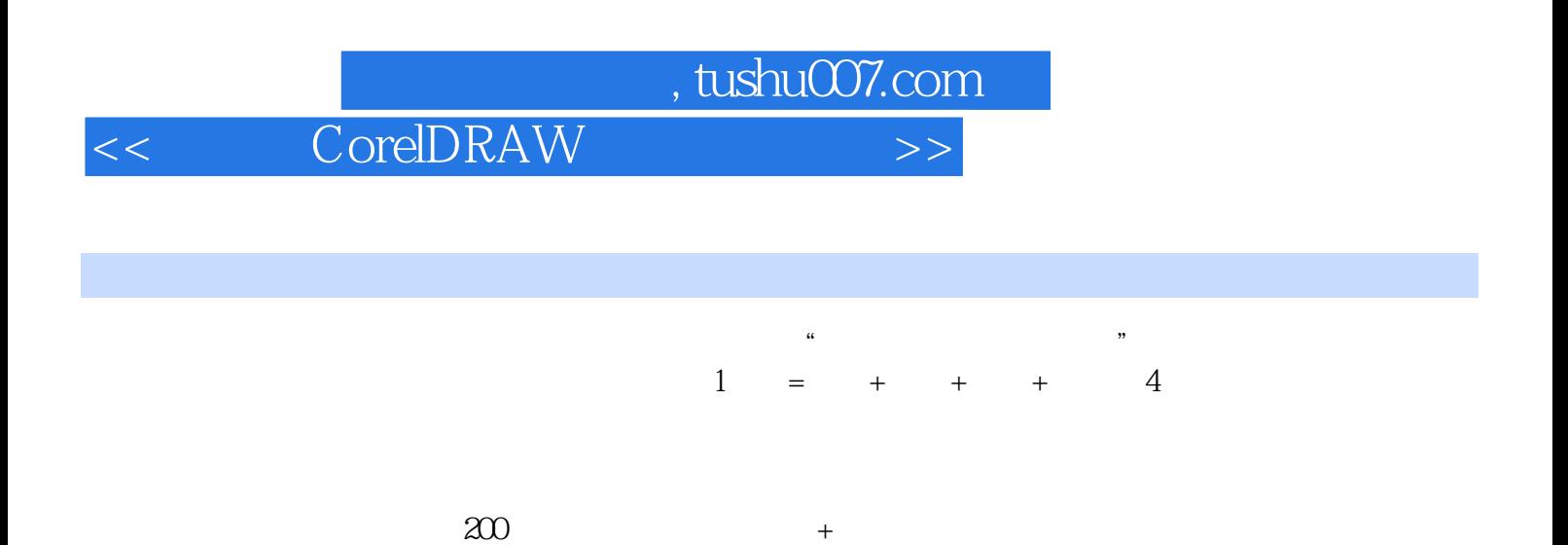

 $VI$   $DM$ 

*Page 4*

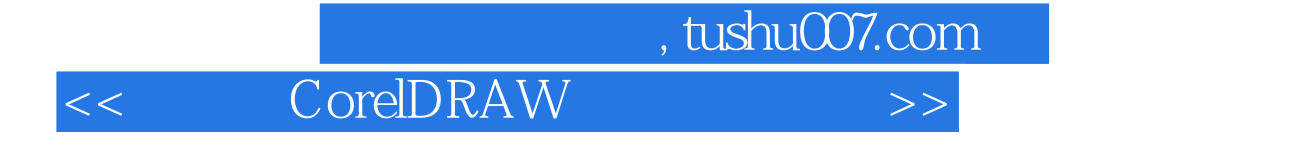

本站所提供下载的PDF图书仅提供预览和简介,请支持正版图书。

更多资源请访问:http://www.tushu007.com